# **Natural Reserved Keywords**

This chapter contains a list of all keywords that are reserved in the Natural programming language.

#### **Important:**

To avoid any naming conflicts, you are strongly recommended not to use Natural reserved keywords as names for variables.

The following topics are covered:

- [Alphabetical List of Natural Reserved Keywords](#page-0-0)
- [Performing a Check for Natural Reserved Keywords](#page-13-0)

### <span id="page-0-0"></span>**Alphabetical List of Natural Reserved Keywords**

The following list is an overview of Natural reserved keywords and is for general information only. In case of doubt, use the [keyword check](#page-13-0) function of the compiler.

 $[A|B|C|D|E|F|G|H|I|J|K|L|M|N|O|P|Q|R|S|T|U|V|W|X|Y|Z]$ 

<span id="page-0-1"></span>**- A -**

ABS ABSOLUTE ACCEPT ACTION ACTIVATION AD ADD AFTER AL ALARM ALL ALPHA ALPHABETICALLY AND ANY APPL APPLICATION ARRAY AS ASC ASCENDING ASSIGN ASSIGNING ASYNC AT ATN ATT

<span id="page-1-1"></span><span id="page-1-0"></span>**ATTRIBUTES** AUTH AUTHORIZATION AUTO AVER AVG **- B -** BACKOUT BACKWARD BASE BEFORE **BETWEEN** BLOCK BOT BOTTOM BREAK BROWSE BUT BX BY **- C -** CABINET CALL CALLDBPROC CALLING CALLNAT CAP CAPTIONED CASE CC CD CDID CF **CHAR** CHARLENGTH **CHARPOSITION** CHILD CIPH CIPHER CLASS CLOSE CLR COALESCE CODEPAGE COMMAND COMMIT **COMPOSE** 

<span id="page-2-0"></span>**COMPRESS COMPUTE CONCAT CONDITION** CONST CONSTANT CONTEXT **CONTROL CONVERSATION COPIES COPY** COS **COUNT** COUPLED CS CURRENT CURSOR CV **- D -** DATA DATAAREA DATE DAY DAYS DC DECIDE DECIMAL DEFINE DEFINITION DELETE DELIMITED DELIMITER DELIMITERS DESC DESCENDING DIALOG DIALOG-ID DIGITS DIRECTION DISABLED DISP DISPLAY DISTINCT DIVIDE DL DLOGOFF DLOGON DNATIVE DNRET

<span id="page-3-0"></span>DO DOCUMENT DOEND DOWNLOAD DU DY DYNAMIC **- E -** EDITED EJ EJECT ELSE EM ENCODED END END-ALL END-BEFORE END-BREAK END-BROWSE END-CLASS END-DECIDE END-DEFINE END-ENDDATA END-ENDFILE END-ENDPAGE END-ERROR END-FILE END-FIND END-FOR END-FUNCTION END-HISTOGRAM ENDHOC END-IF END-INTERFACE END-LOOP END-METHOD END-NOREC END-PARAMETERS END-PARSE END-PROCESS END-PROPERTY END-PROTOTYPE END-READ END-REPEAT END-RESULT END-SELECT END-SORT END-START END-SUBROUTINE

END-TOPPAGE END-WORK ENDING ENTER ENTIRE ENTR EQ EQUAL ERASE ERROR ERRORS ES ESCAPE EVEN EVENT EVERY EXAMINE EXCEPT **EXISTS** EXIT EXP EXPAND EXPORT EXTERNAL EXTRACTING **- F -** FALSE FC FETCH FIELD **FIELDS** FILE FILL FILLER FINAL FIND FIRST FL FLOAT FOR FORM FORMAT FORMATTED FORMATTING FORMS FORWARD FOUND FRAC

<span id="page-4-0"></span>FRAMED

<span id="page-5-2"></span><span id="page-5-1"></span><span id="page-5-0"></span>FROM FS FULL **FUNCTION FUNCTIONS - G -** GC GE GEN GENERATED GET GFID GIVE GIVING GLOBAL GLOBALS GREATER GT GUI **- H -** HANDLE HAVING HC HD HE HEADER HEX HISTOGRAM HOLD HORIZ **HORIZONTALLY** HOUR **HOURS** HW **- I -** IA IC ID IDENTICAL IF IGNORE IM IMMEDIATE IMPORT IN INC

INCCONT INCDIC INCDIR INCLUDE INCLUDED INCLUDING INCMAC INDEPENDENT INDEX INDEXED INDICATOR INIT INITIAL INNER INPUT INSENSITIVE INSERT INT INTEGER INTERCEPTED INTERFACE INTERFACE4 INTERMEDIATE INTERSECT INTO INVERTED INVESTIGATE IP IS ISN **- J -** JOIN JUST **JUSTIFIED - K -** KD KEEP KEY KEYS **- L -** LANGUAGE LAST LC LE LEAVE

<span id="page-6-2"></span><span id="page-6-1"></span><span id="page-6-0"></span>LEAVING

<span id="page-7-0"></span>LEFT LENGTH LESS LEVEL LIB LIBPW LIBRARY LIBRARY-PASSWORD LIKE LIMIT LINDICATOR LINES LISTED LOCAL LOCKS LOG LOG-LS LOG-PS LOGICAL LOOP LOWER LS LT **- M -** MACROAREA MAP MARK MASK MAX MC MCG MESSAGES METHOD **MGID** MICROSECOND MIN MINUTE MODAL MODIFIED MODULE MONTH MORE MOVE MOVING MP MS MT MULTI-FETCH **MULTIPLY** 

<span id="page-8-0"></span>**- N -**

NAME NAMED NAMESPACE NATIVE NAVER NC NCOUNT NE NEWPAGE NL NMIN NO NODE NOHDR NONE NORMALIZE NORMALIZED NOT NOTIT **NOTITLE** NULL NULL-HANDLE NUMBER NUMERIC

### <span id="page-8-1"></span>**- O -**

<span id="page-8-2"></span>OBJECT **OBTAIN OCCURRENCES** OF **OFF** OFFSET OLD ON **ONCE ONLY OPEN OPTIMIZE** OPTIONAL **OPTIONS** OR ORDER **OUTER** OUTPUT

**- P -**

PACKAGESET PAGE PARAMETER PARAMETERS PARENT PARSE PASS PASSW PASSWORD PATH PATTERN PA1 PA2 PA3 PC PD PEN PERFORM **PF***n* ( $n = 1$  to 9) PF*nn*(*nn* = 10 to 99) PGDN PGUP PGM PHYSICAL PM POLICY POS POSITION PREFIX PRINT PRINTER PROCESS PROCESSING PROFILE PROGRAM PROPERTY PROTOTYPE PRTY PS PT PW **- Q -**

<span id="page-9-1"></span><span id="page-9-0"></span>QUARTER QUERYNO **- R -**

RD READ READONLY REC RECORD RECORDS RECURSIVELY REDEFINE REDUCE REFERENCED REFERENCING REINPUT REJECT REL RELATION RELATIONSHIP RELEASE REMAINDER REPEAT REPLACE REPORT REPORTER REPOSITION REQUEST REQUIRED RESET RESETTING RESIZE RESPONSE RESTORE RESULT RET RETAIN RETAINED **RETRY** RETURN RETURNS REVERSED RG RIGHT ROLLBACK ROUNDED ROUTINE ROW ROWS RR RS RULEVAR RUN

<span id="page-11-0"></span>**- S -** SA SAME SCAN SCREEN **SCROLL SECOND** SELECT SELECTION SEND SENSITIVE SEPARATE SEQUENCE SERVER SET **SETS** SETTIME SF SG SGN **SHORT** SHOW SIN SINGLE SIZE SKIP SL SM SOME SORT SORTED **SORTKEY** SOUND SPACE SPECIFIED SQL SQLID SQRT **STACK** START STARTING STATEMENT STATIC STATUS STEP **STOP STORE** SUBPROGRAM SUBPROGRAMS SUBROUTINE

<span id="page-12-0"></span>SUBSTR SUBSTRING SUBTRACT SUM **SUPPRESS** SUPPRESSED SUSPEND SYMBOL **SYNC** SYSTEM **- T -** TAN TC TERMINATE TEXT TEXTAREA TEXTVARIABLE THAN THEM THEN THRU TIME TIMESTAMP TIMEZONE TITLE TO TOP TOTAL TP TR TRAILER TRANSACTION TRANSFER TRANSLATE TREQ TRUE TS TYPE **TYPES - U -** UC UNDERLINED UNION UNIQUE UNKNOWN UNTIL

<span id="page-12-1"></span>UPDATE

<span id="page-13-2"></span><span id="page-13-1"></span>UPLOAD UPPER UR USED USER USING **- V -** VAL VALUE VALUES VARGRAPHIC VARIABLE VARIABLES **VERT VERTICALLY** VIA VIEW **- W -** WH WHEN WHERE WHILE WINDOW WITH WORK **WRITE** WITH\_CTE **- X -** XML **- Y -** YEAR **- Z -** ZD ZP

## <span id="page-13-5"></span><span id="page-13-4"></span><span id="page-13-3"></span><span id="page-13-0"></span>**Performing a Check for Natural Reserved Keywords**

There is a subset of Natural keywords which, when used as names for variables, would be ambiguous. These are in particular keywords which identify Natural statements (ADD, FIND, etc.) or system functions (ABS, SUM, etc.). If you use such a keyword as the name of a variable, you cannot use this variable in the context of optional operands (with CALLNAT, WRITE, etc.).

Example:

DEFINE DATA LOCAL 1 ADD (A10) END-DEFINE CALLNAT 'MYSUB' ADD 4 /\* ADD is regarded as ADD statement END

To check variable names in a programming object against such Natural reserved keywords, you can use the Natural profile parameter KCHECK or the KCHECK option of the COMPOPT system command.

The following table contains a list of Natural reserved keywords that are checked by KC or KCHECK.

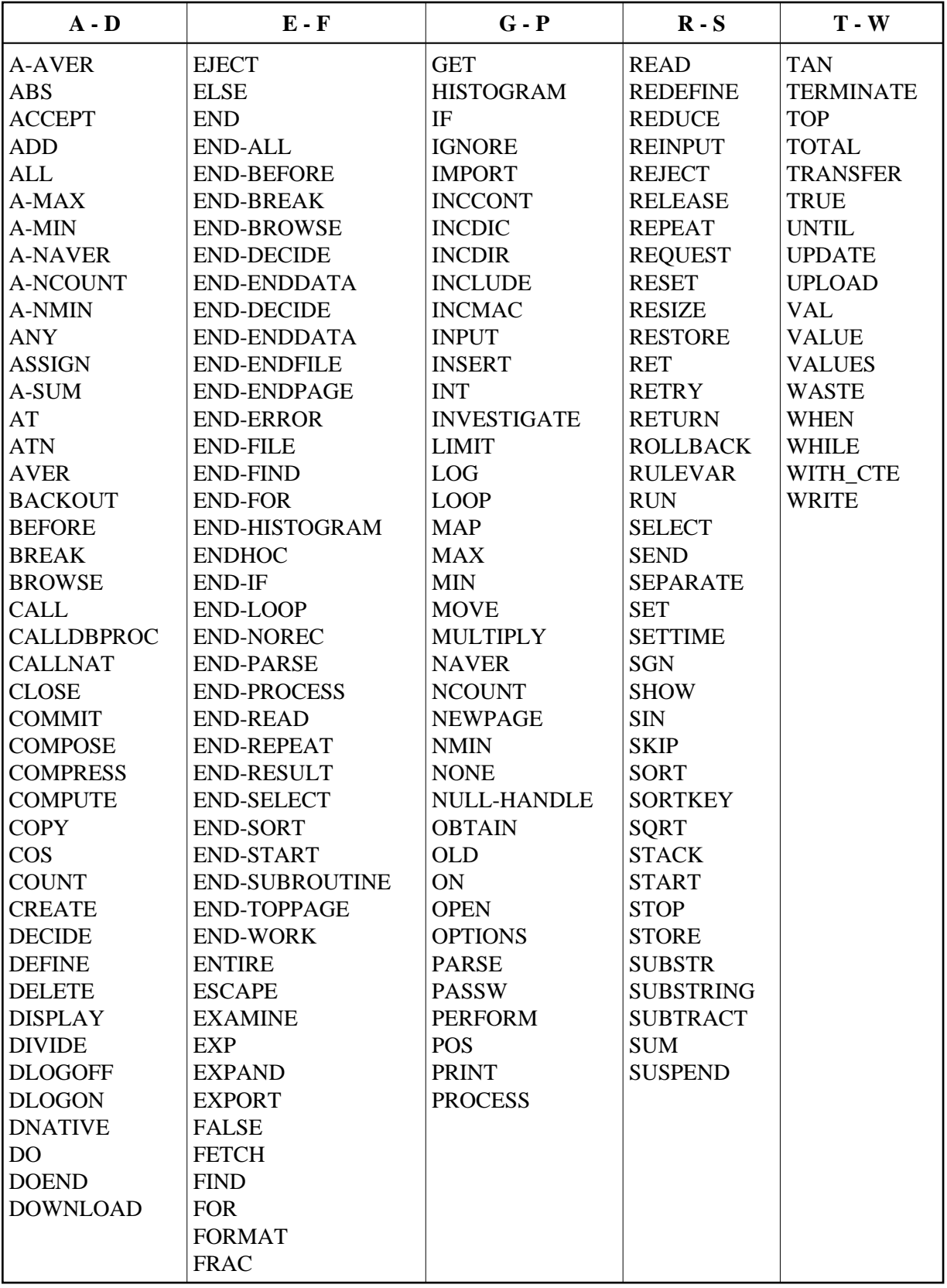

By default, no keyword check is performed.